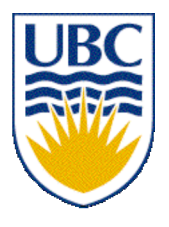

University of British Columbia CPSC 314 Computer Graphics Jan-Apr 2007

Tamara Munzner

# **Transformations II**

# **Week 2, Wed Jan 17**

http://www.ugrad.cs.ubc.ca/~cs314/Vjan2007

# **Readings for Jan 15-22**

• FCG Chap 6 Transformation Matrices

• *except* 6.1.6, 6.3.1

- FCG Sect 13.3 Scene Graphs
- RB Chap Viewing
	- Viewing and Modeling Transforms *until* Viewing **Transformations**
	- Examples of Composing Several Transformations *through* Building an Articulated Robot Arm
- RB Appendix Homogeneous Coordinates and Transformation Matrices
	- *until* Perspective Projection
- RB Chap Display Lists

# **Review: Event-Driven Programming**

- main loop not under your control
	- vs. procedural
- control flow through event callbacks
	- redraw the window now
	- key was pressed
	- mouse moved
- callback functions called from main loop when events occur
	- mouse/keyboard state setting vs. redrawing

#### **Review: 2D Rotation**

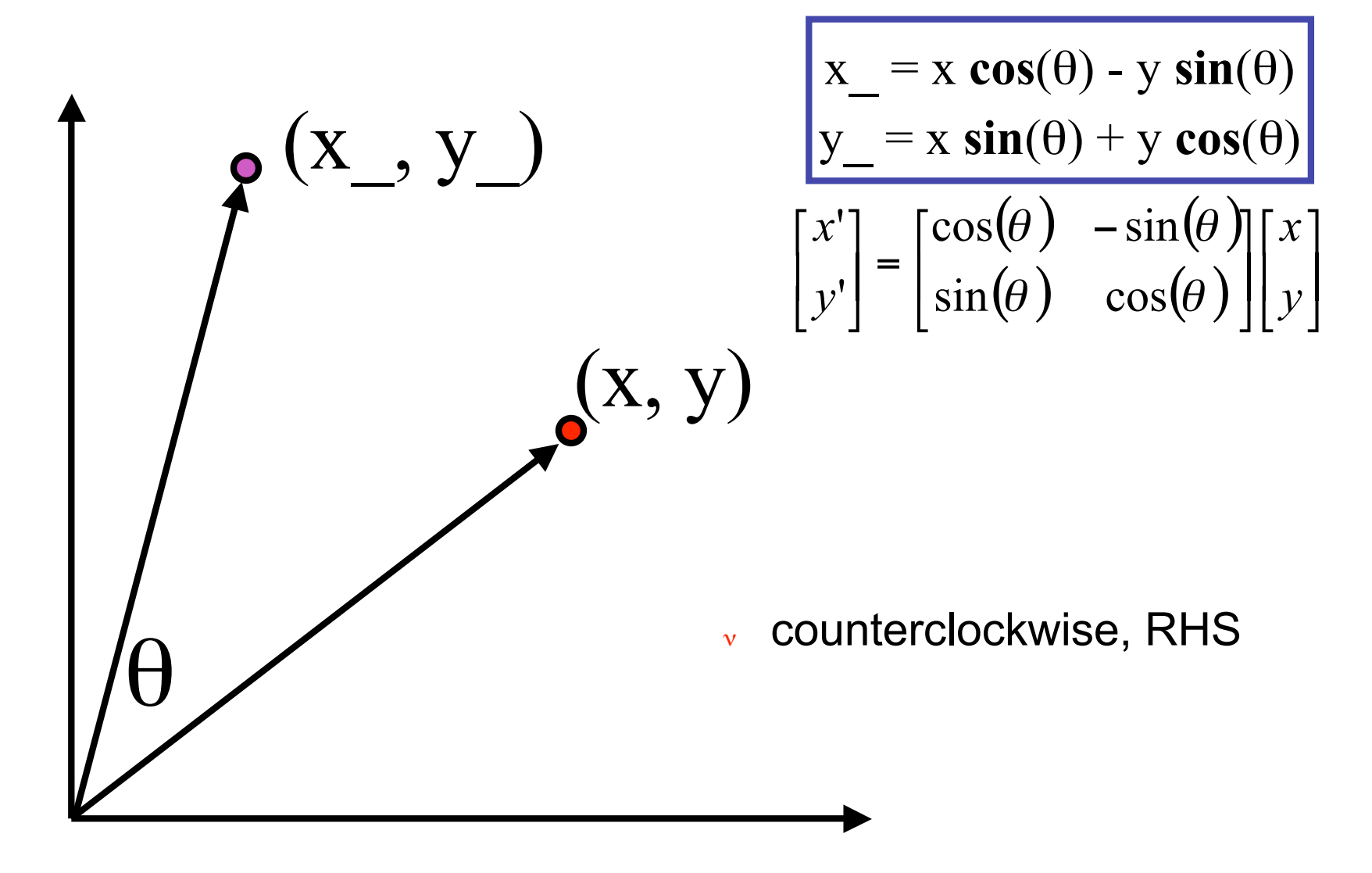

#### **Review: 2D Rotation From Trig Identities**

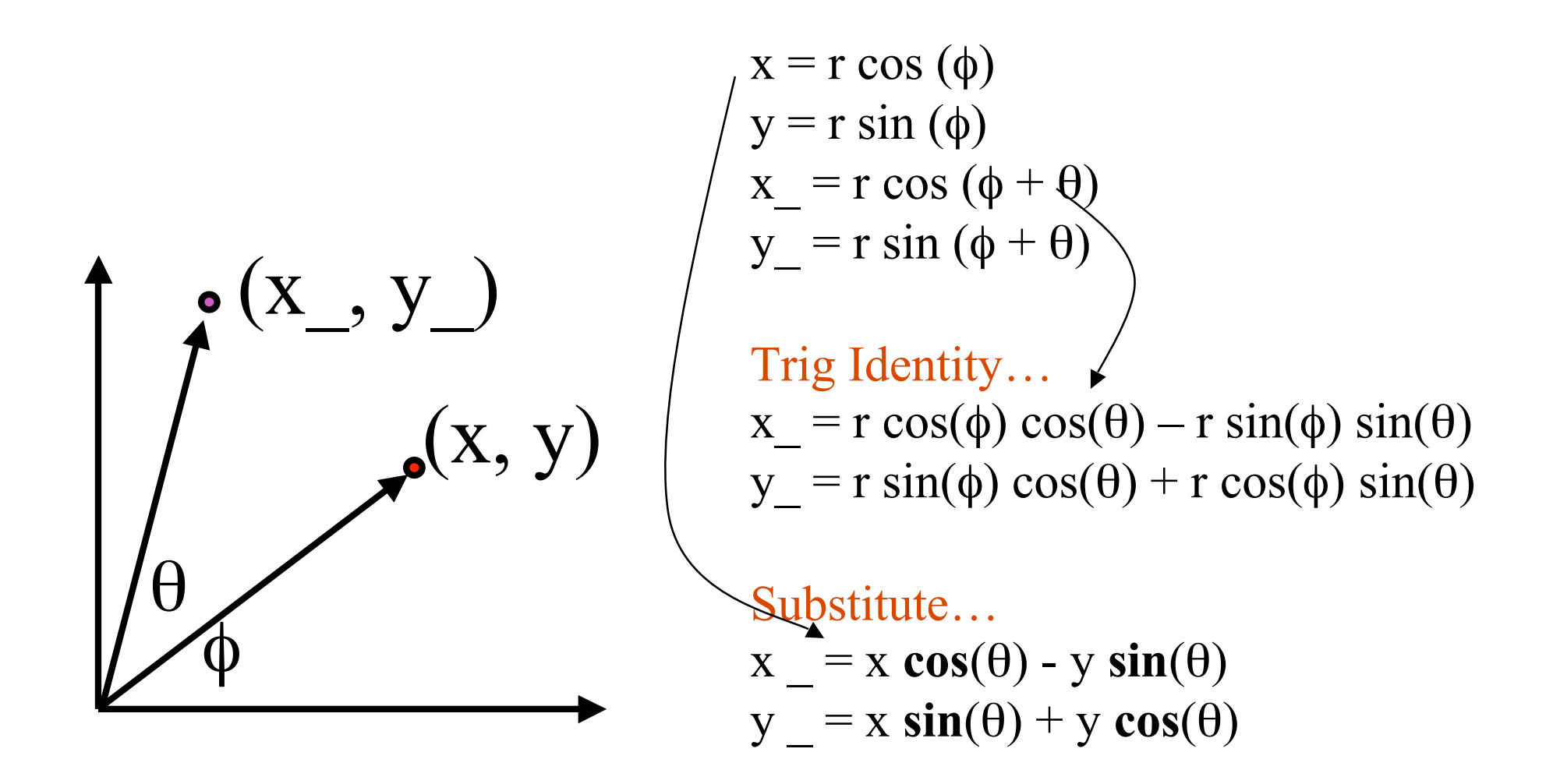

#### **Review: 2D Rotation: Another Derivation**

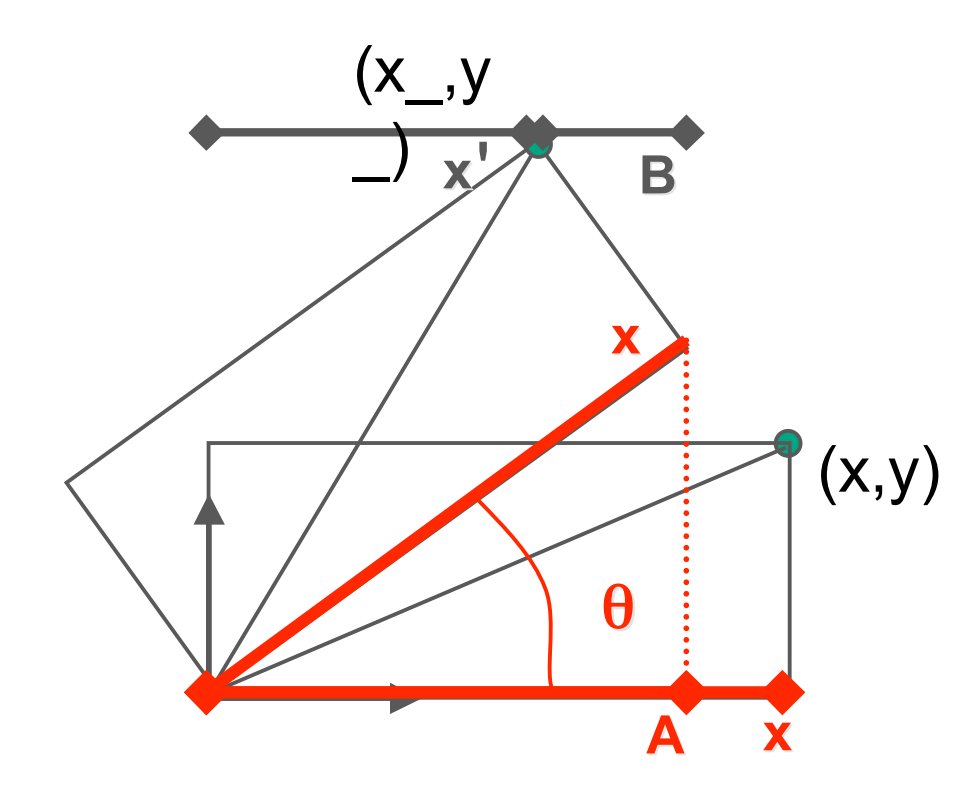

 $y' = x \sin \theta + y \cos \theta$  $x' = x \cos \theta - y \sin \theta$ 

 $x' = A - B$  $A = x \cos \theta$ 

#### **Shear**

- shear along x axis
	- push points to right in proportion to height

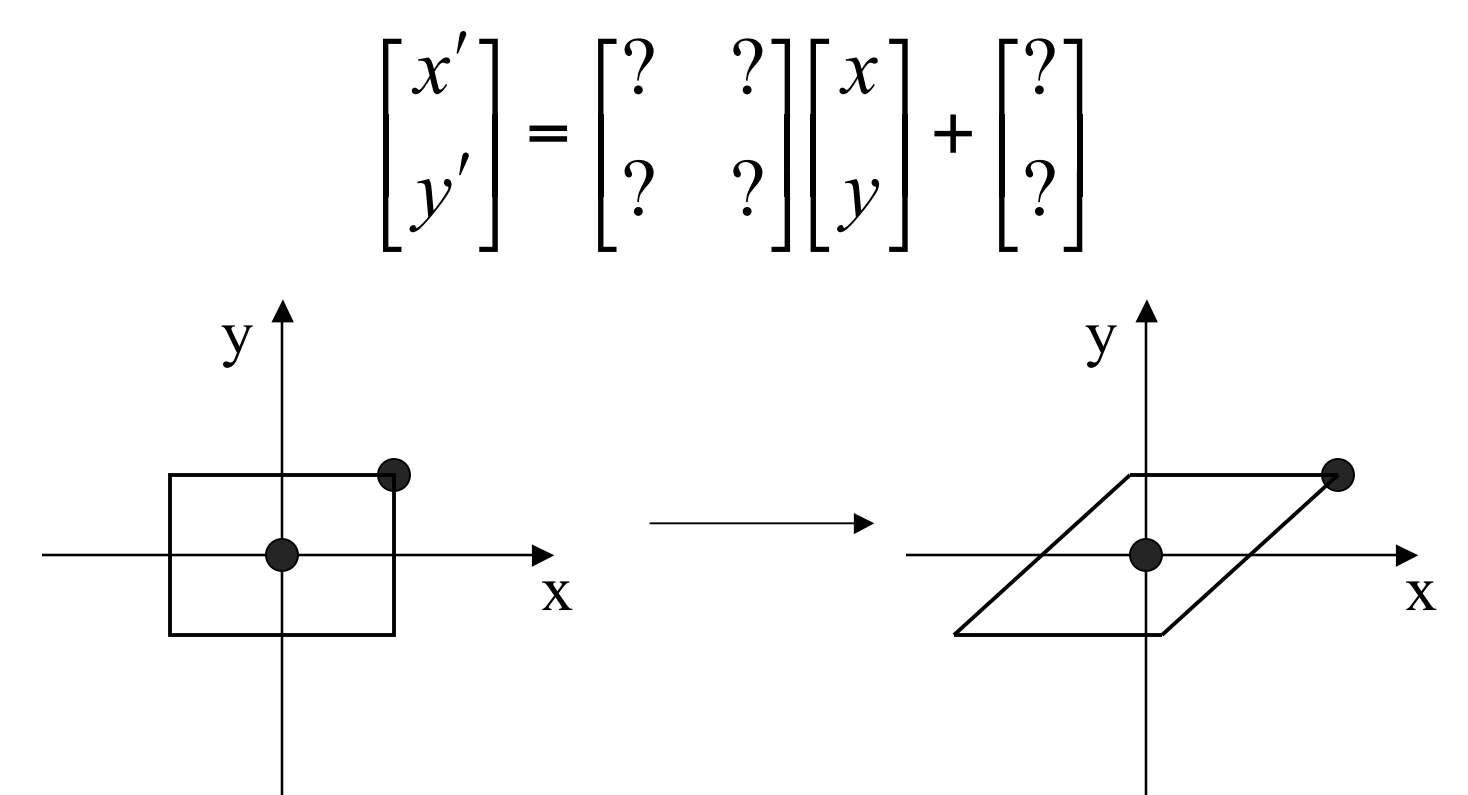

#### **Shear**

- shear along x axis
	- push points to right in proportion to height

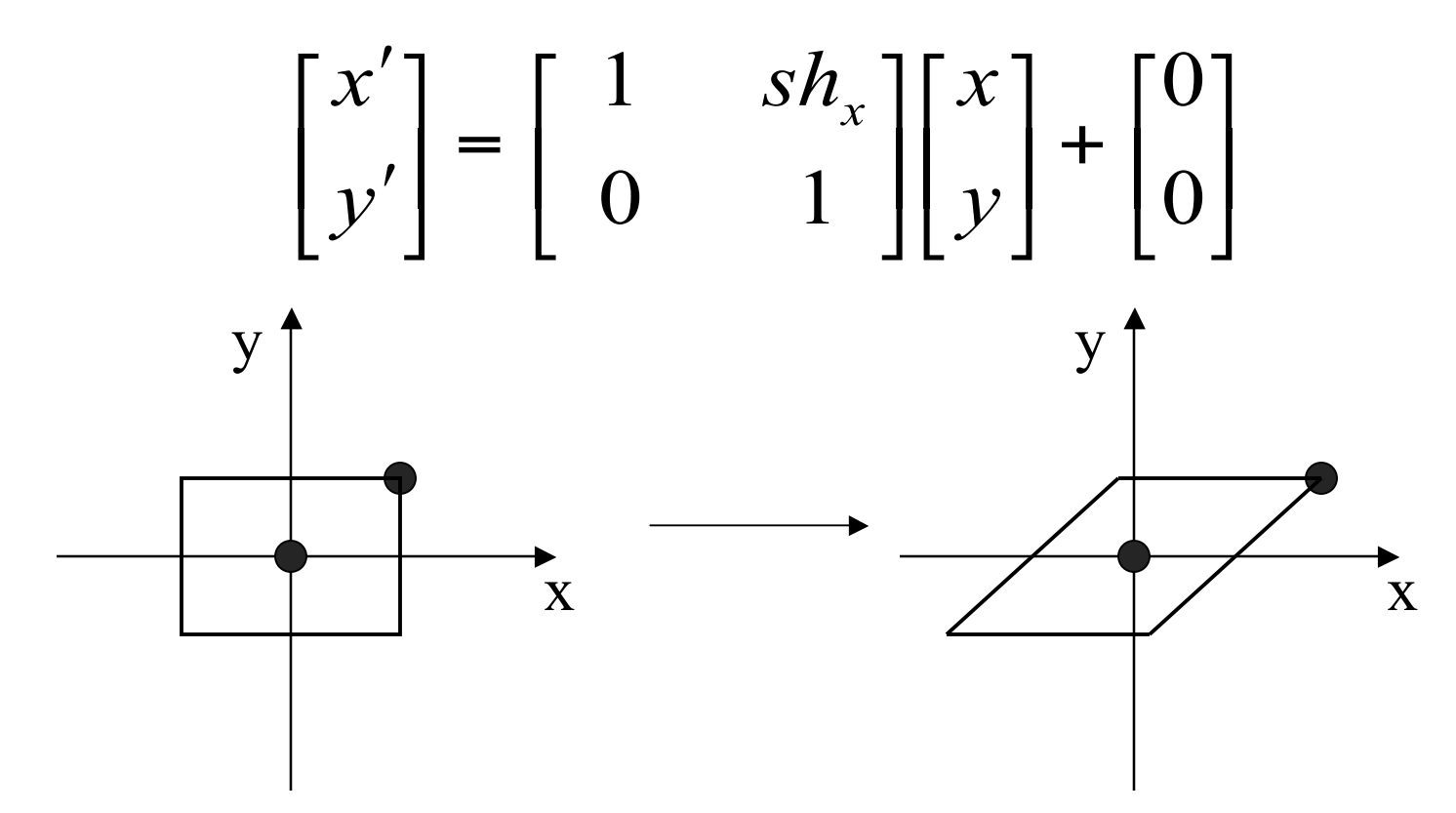

# **Reflection**

• reflect across x axis

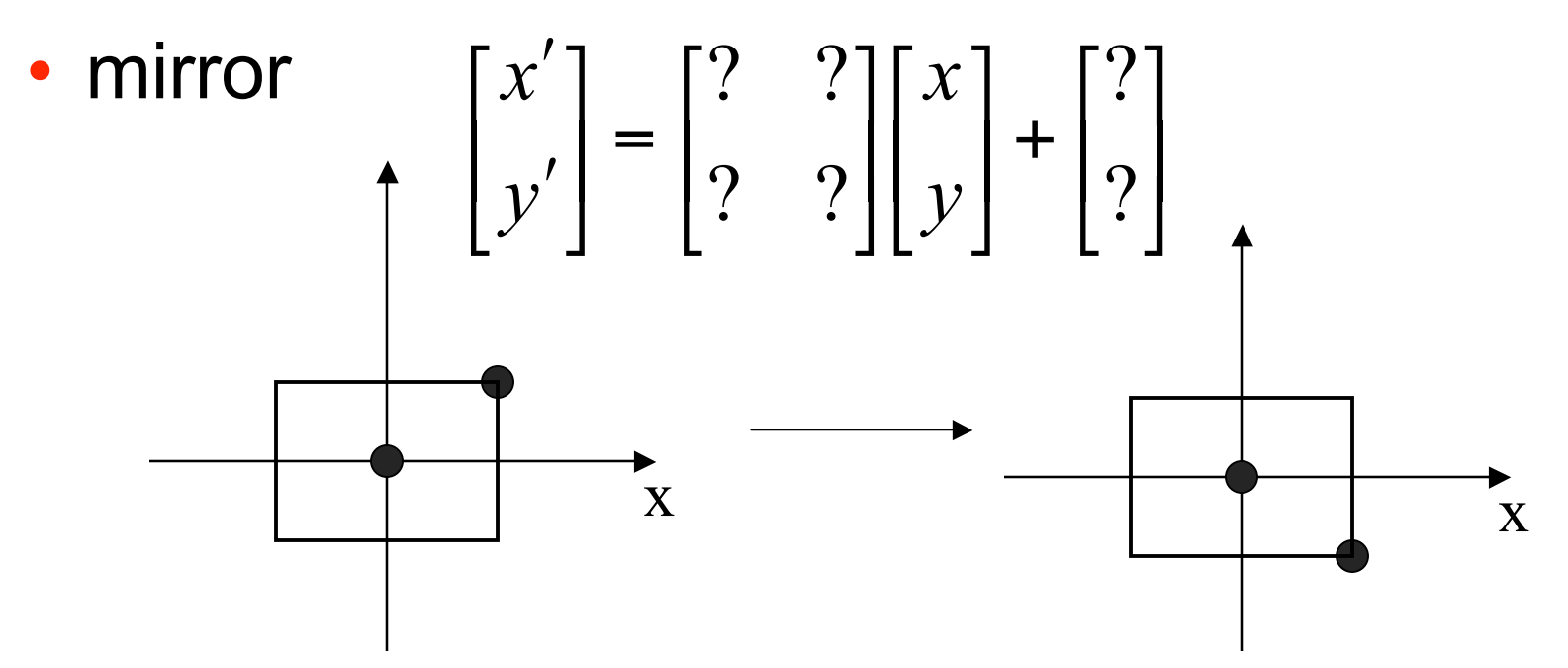

### **Reflection**

• reflect across x axis

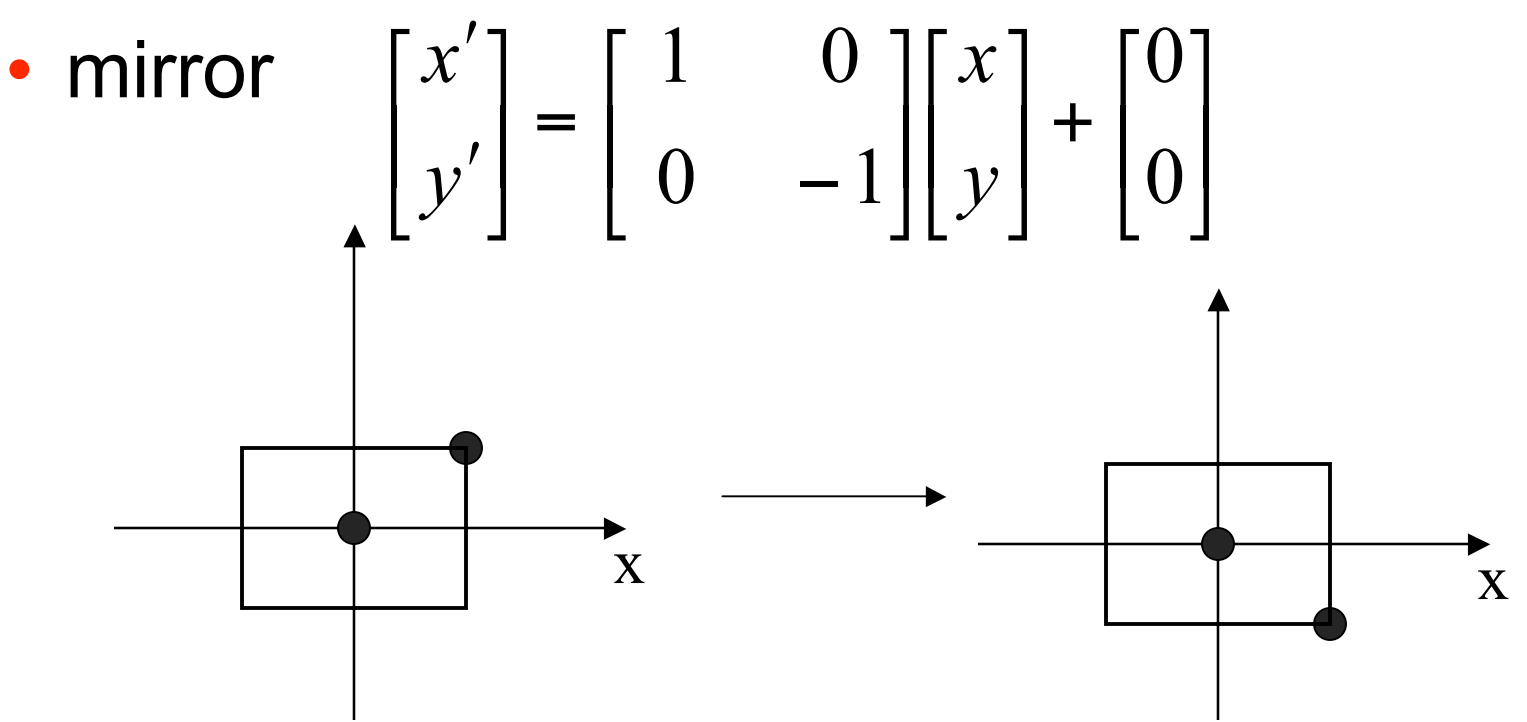

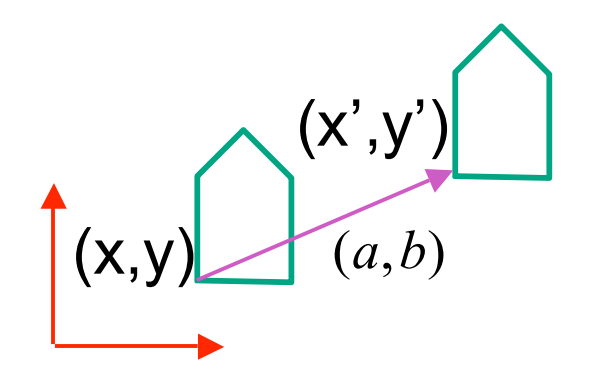

 $\overline{\phantom{a}}$  $\rfloor$  $\begin{bmatrix} x' \\ y' \end{bmatrix}$  $\lfloor$  $\lceil$  $\Big| =$  $\rfloor$  $\begin{bmatrix} x+a \\ y+b \end{bmatrix}$  $\lfloor$  $\lceil$ + +  $\vert$  =  $\begin{array}{c} \end{array}$  $\overline{\phantom{a}}$  $\mathsf I$  $\lfloor$  $\Bigg] + \Bigg[$  $\begin{array}{c} \end{array}$  $\begin{bmatrix} x \\ y \end{bmatrix}$  $\lfloor$  $\lceil$ ''*y x*  $y + b$  $x + a$ *b a y x*

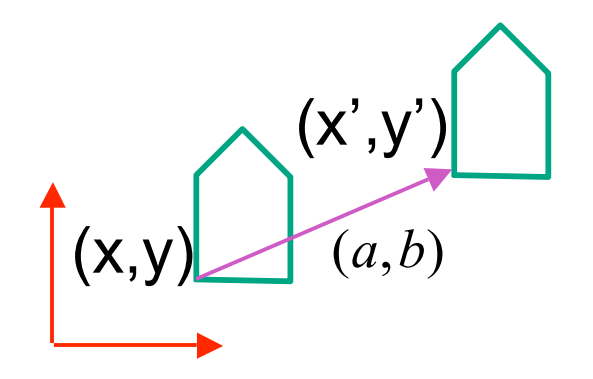

$$
\begin{bmatrix} x \\ y \end{bmatrix} + \begin{bmatrix} a \\ b \end{bmatrix} = \begin{bmatrix} x+a \\ y+b \end{bmatrix} = \begin{bmatrix} x' \\ y' \end{bmatrix}
$$

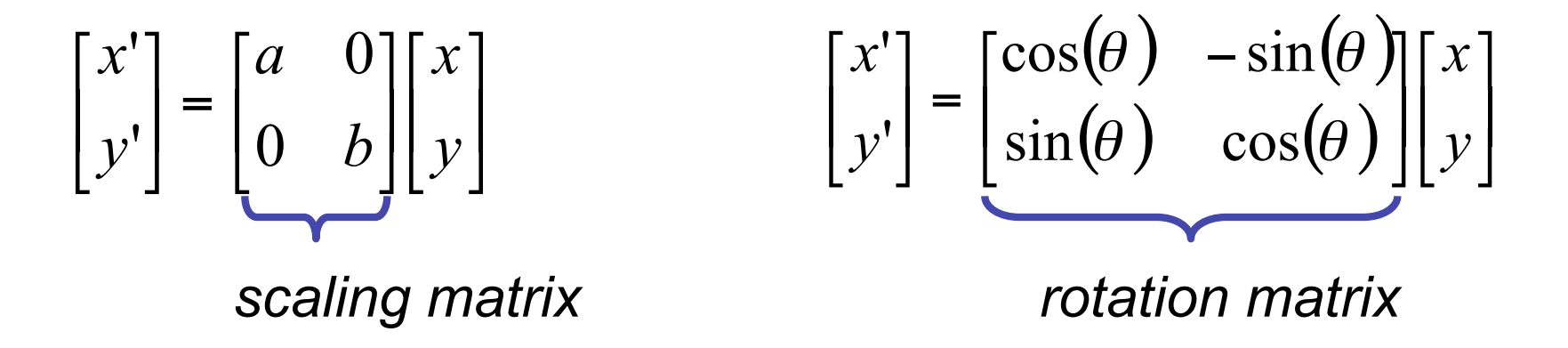

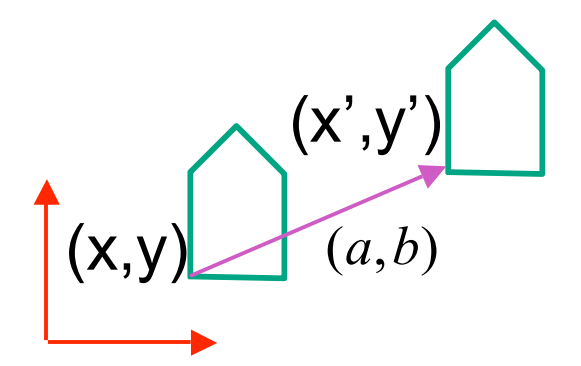

$$
\begin{bmatrix} x' \\ y' \end{bmatrix} = \begin{bmatrix} a & 0 \\ 0 & b \end{bmatrix} \begin{bmatrix} x \\ y \end{bmatrix}
$$

*scaling matrix rotation matrix*

#### vector addition

$$
\begin{bmatrix} x \\ y \end{bmatrix} + \begin{bmatrix} a \\ b \end{bmatrix} = \begin{bmatrix} x+a \\ y+b \end{bmatrix} = \begin{bmatrix} x' \\ y' \end{bmatrix}
$$

 $(\theta)$   $-\sin(\theta)$  $(\theta) \cos(\theta)$   $\left[ y \right]$  $\left[\begin{matrix} x \\ y \end{matrix}\right]$  $\lfloor$ ſ  $\overline{\phantom{a}}$  $\mathbf{1}$  $\begin{bmatrix} \cos(\theta) & -\sin(\theta) \\ \sin(\theta) & \cos(\theta) \end{bmatrix}$  $\lfloor$  $\begin{bmatrix} -\cos(\theta) & -\sin(\theta) & -\sin(\theta) & \cos(\theta) \end{bmatrix}$  $\rfloor$  $\begin{bmatrix} x' \\ y' \end{bmatrix}$  $\lfloor$ ſ *y x y x*  $\theta$ ) cos( $\theta$  $\theta$ )  $-\sin(\theta)$  $\sin(\theta)$  cos  $cos(\theta)$  -sin ''matrix multiplication matrix multiplication

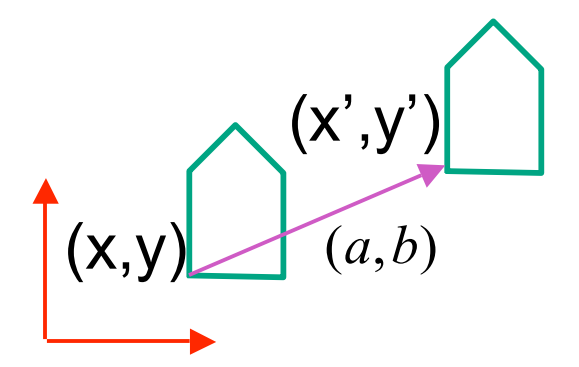

matrix multiplication matrix multiplication

$$
\begin{bmatrix} x' \\ y' \end{bmatrix} = \begin{bmatrix} a & 0 \\ 0 & b \end{bmatrix} \begin{bmatrix} x \\ y \end{bmatrix}
$$

vector addition

$$
\begin{bmatrix} x \\ y \end{bmatrix} + \begin{bmatrix} a \\ b \end{bmatrix} = \begin{bmatrix} x+a \\ y+b \end{bmatrix} = \begin{bmatrix} x' \\ y' \end{bmatrix}
$$

 $(\theta)$   $-\sin(\theta)$  $(\theta) \cos(\theta)$   $\left[ y \right]$  $\left[\begin{matrix} x \\ y \end{matrix}\right]$  $\lfloor$ ſ  $\overline{\phantom{a}}$  $\mathbf{1}$  $\begin{bmatrix} \cos(\theta) & -\sin(\theta) \\ \sin(\theta) & \cos(\theta) \end{bmatrix}$  $\lfloor$  $\begin{bmatrix} -\cos(\theta) & -\sin(\theta) & -\sin(\theta) & \cos(\theta) \end{bmatrix}$  $\rfloor$  $\begin{bmatrix} x' \\ y' \end{bmatrix}$  $\lfloor$ ſ *y x y x*  $\theta$ ) cos( $\theta$  $\theta$ )  $-\sin(\theta)$  $\sin(\theta)$  cos  $cos(\theta)$  -sin ''

*scaling matrix rotation matrix*

 $\overline{\phantom{a}}$  $\rfloor$  $\overline{\phantom{a}}$  $\mathsf I$ L  $\mathsf{l}$ | =  $\rfloor$  $\overline{\phantom{a}}$  $\mathsf I$  $\lfloor$  $\mathsf{l}$  $\overline{\phantom{a}}$ J  $\overline{\phantom{a}}$  $\mathsf{l}$ Ţ  $\overline{\phantom{a}}$ ''*y x y x c d a b*

*translation multiplication matrix??*

# **Linear Transformations**

- linear transformations are combinations of
	- shear

• scale  
\n• rotate  
\n• reflect  
\n• reflect  
\n
$$
\begin{bmatrix} x' \\ y' \end{bmatrix} = \begin{bmatrix} a & b \\ c & d \end{bmatrix} \begin{bmatrix} x \\ y \end{bmatrix}
$$
\n
$$
\begin{aligned}\nx' &= ax + by \\
y' &= cx + dy\n\end{aligned}
$$

- reflect
- properties of linear transformations
	- satisifes  $T(sx+ty) = s T(x) + t T(y)$
	- origin maps to origin
	- lines map to lines
	- parallel lines remain parallel
	- ratios are preserved
	- closed under composition

# **Challenge**

- matrix multiplication
	- for everything except translation
	- how to do everything with multiplication?
		- then just do composition, no special cases
- homogeneous coordinates trick
	- represent 2D coordinates (x,y) with 3-vector (x,y,1)

#### **Homogeneous Coordinates**

• our 2D transformation matrices are now 3x3:

Rotation =

\n
$$
\begin{bmatrix}\n\cos(\theta) & -\sin(\theta) & 0 \\
\sin(\theta) & \cos(\theta) & 0 \\
0 & 0 & 1\n\end{bmatrix}
$$
\nSTranslation =

\n
$$
\begin{bmatrix}\n1 & 0 & T_x \\
0 & 1 & T_y \\
0 & 0 & 1\n\end{bmatrix}
$$
\n• Use rightmost column

\n
$$
\begin{bmatrix}\n1 & 0 & a \\
0 & 1 & b \\
0 & 0 & 1\n\end{bmatrix}\n\begin{bmatrix}\nx \\
y \\
z\n\end{bmatrix} =\n\begin{bmatrix}\nx * 1 + a * 1 \\
y * 1 + b * 1 \\
1\n\end{bmatrix} =\n\begin{bmatrix}\nx + a \\
y + b \\
1\n\end{bmatrix}
$$

#### **Homogeneous Coordinates Geometrically**

• point in 2D cartesian

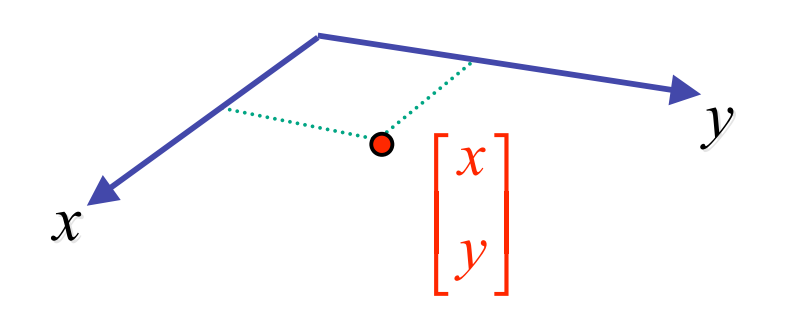

#### **Homogeneous Coordinates Geometrically**

**homogeneous homogeneous**

**cartesian cartesian**

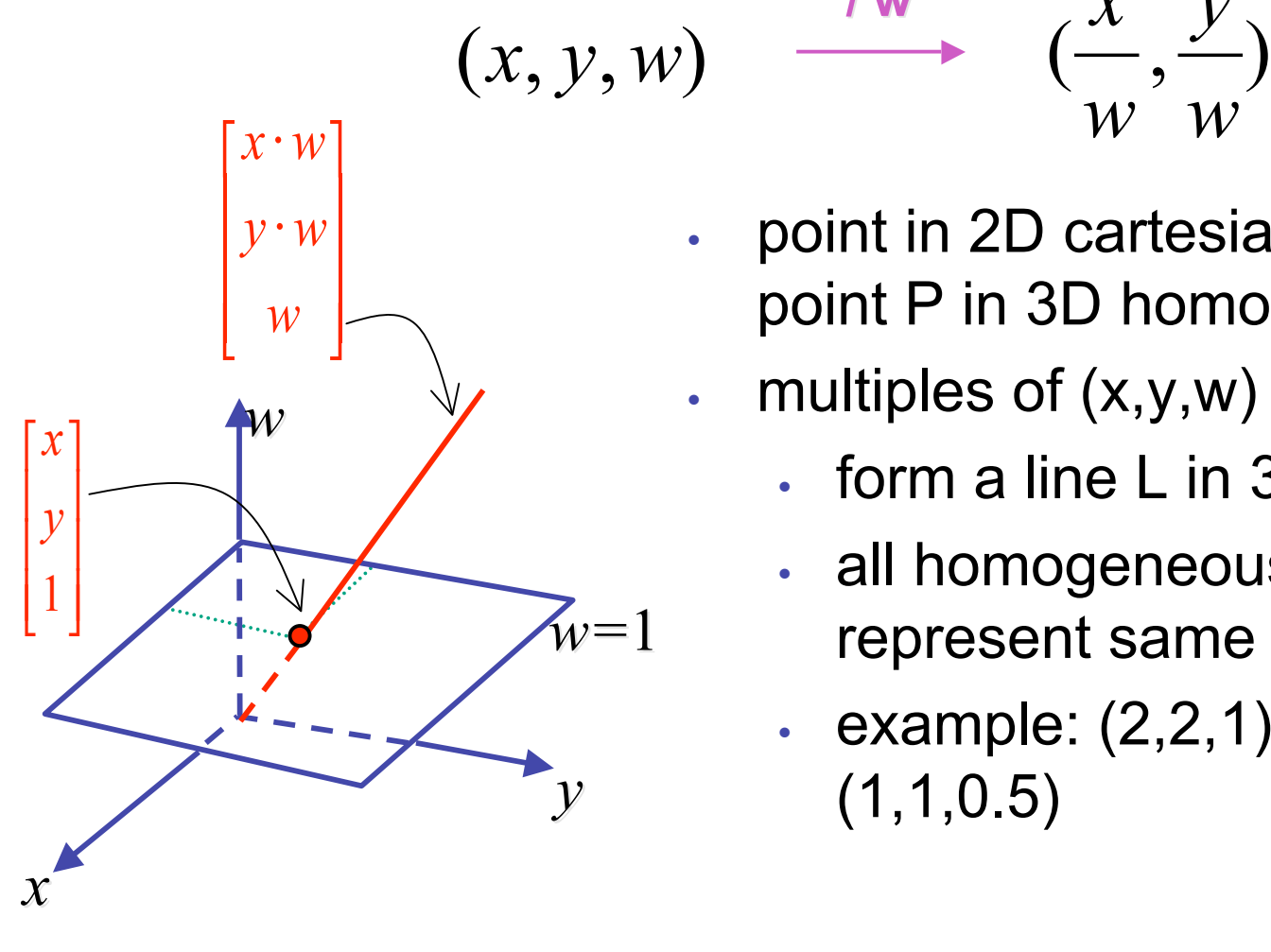

• point in 2D cartesian  $+$  weight  $w =$ point P in 3D homog. coords

*w*

*w*

*y*

multiples of  $(x,y,w)$ 

 $\int w$ 

- form a line L in 3D
- all homogeneous points on L represent same 2D cartesian point
- example:  $(2,2,1) = (4,4,2) =$ (1,1,0.5)

#### **Homogeneous Coordinates Geometrically**

**homogeneous homogeneous**

**cartesian cartesian**

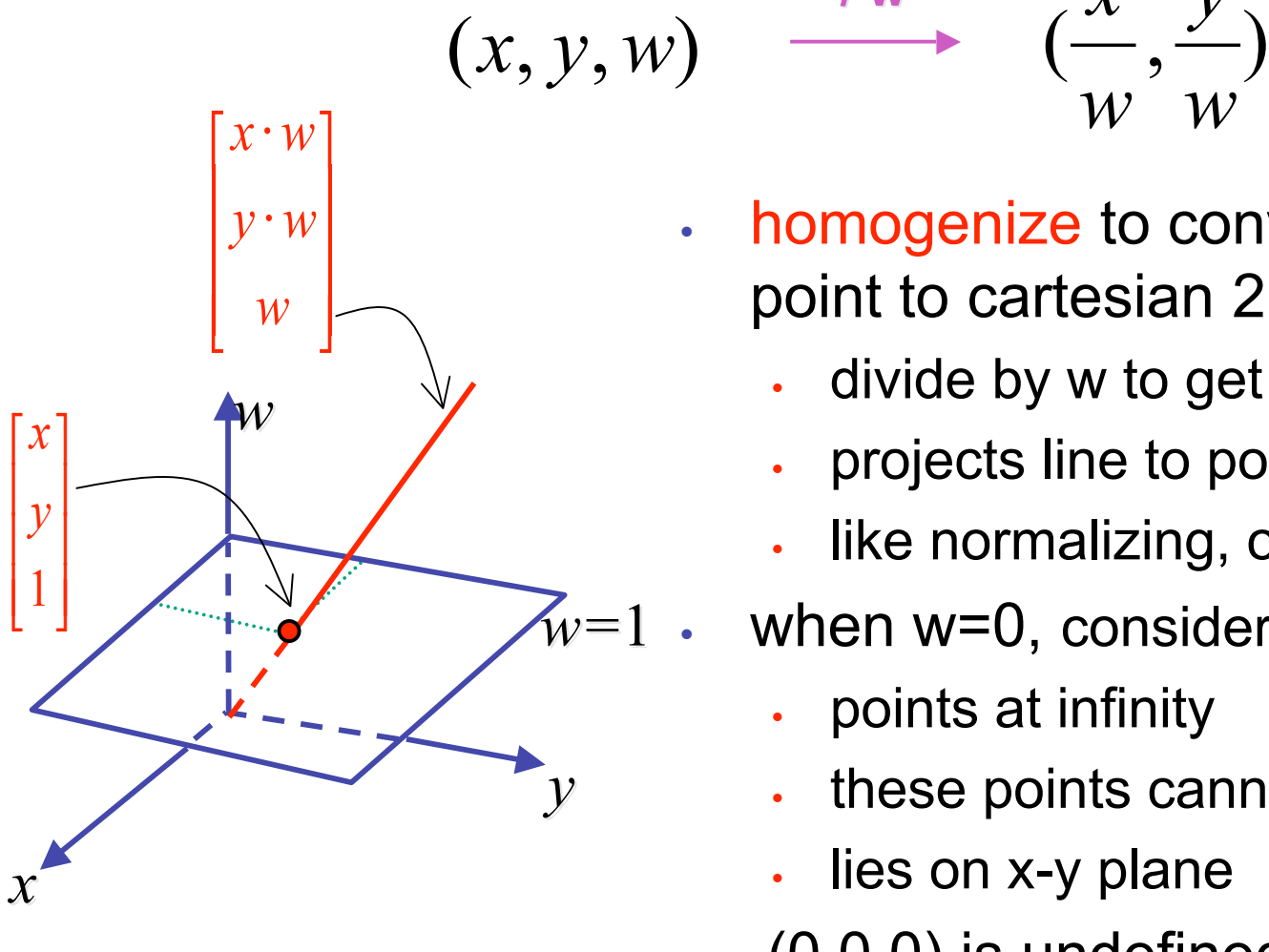

• homogenize to convert homog. 3D point to cartesian 2D point:

*w*

*w*

 $\int w$ 

*y*

- divide by w to get  $(x/w, y/w, 1)$
- projects line to point onto w=1 plane
- like normalizing, one dimension up
- when  $w=0$ , consider it as direction
	- points at infinity
	- these points cannot be homogenized
	- lies on x-y plane
- $(0,0,0)$  is undefined

# **Affine Transformations**

- affine transforms are combinations of
	- linear transformations
	- translations

$$
\begin{bmatrix} x' \\ y' \\ w \end{bmatrix} = \begin{bmatrix} a & b & c \\ d & e & f \\ 0 & 0 & 1 \end{bmatrix} \begin{bmatrix} x \\ y \\ w \end{bmatrix}
$$

- properties of affine transformations
	- origin does not necessarily map to origin
	- lines map to lines
	- parallel lines remain parallel
	- ratios are preserved
	- closed under composition

#### **Homogeneous Coordinates Summary**

- may seem unintuitive, but they make graphics operations much easier
- allow all affine transformations to be expressed through matrix multiplication
	- we'll see even more later...
- use 3x3 matrices for 2D transformations
	- use 4x4 matrices for 3D transformations

#### **3D Rotation About Z Axis**

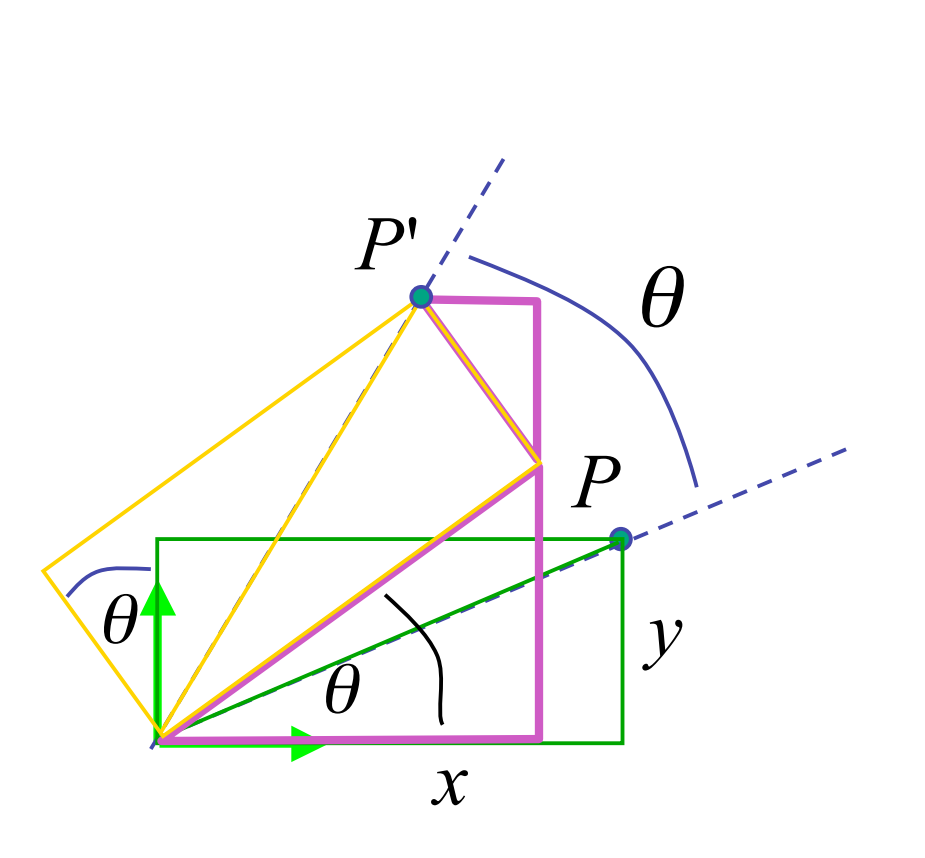

$$
x' = x\cos\theta - y\sin\theta
$$
  

$$
y' = x\sin\theta + y\cos\theta
$$
  

$$
z' = z
$$

 $\overline{\phantom{a}}$  $\overline{\phantom{a}}$  $\overline{\phantom{a}}$  $\overline{\phantom{a}}$  $\rfloor$ 1  $\overline{\phantom{a}}$  *z*  $\overline{\phantom{a}}$  $\overline{\phantom{a}}$  $\lfloor$ ſ  $\overline{\phantom{a}}$  $\overline{\phantom{a}}$  $\overline{\phantom{a}}$  $\overline{\phantom{a}}$  $\rfloor$ 1  $\overline{\phantom{a}}$  $\overline{\phantom{a}}$  $\overline{\phantom{a}}$  $\overline{\phantom{a}}$ L  $\cos\theta$  $=$  $\overline{\phantom{a}}$  $|z'|$  $\overline{\phantom{a}}$  $\overline{\phantom{a}}$  $\frac{1}{2}$ 1  $\vert$  $\vert$  $\vert$   $\vert$   $\vert$ ,' L  $\lceil$  $0 \qquad \quad 0 \qquad \quad 0$ 0 0 1 0  $\sin \theta$   $\cos \theta$  0 0  $\cos \theta$  -  $\sin \theta$  0 0 1 *z y* '*y x x* **glRotatef(angle,x,y,z); glRotatef(angle,x,y,z); glRotatef(angle,0,0,1); glRotatef(angle,0,0,1);** <sup>ν</sup> general OpenGL command ν rotate in z

#### **3D Rotation in X, Y**

around x axis: **glRotatef(angle,1,0,0); glRotatef(angle,1,0,0);**

$$
\begin{bmatrix} x' \\ y' \\ z' \\ 1 \end{bmatrix} = \begin{bmatrix} 1 & 0 & 0 & 0 \\ 0 & \cos \theta & -\sin \theta & 0 \\ 0 & \sin \theta & \cos \theta & 0 \\ 0 & 0 & 0 & 1 \end{bmatrix} \begin{bmatrix} x \\ y \\ z \\ 1 \end{bmatrix}
$$

around y axis: **glRotatef(angle,0,1,0); glRotatef(angle,0,1,0);**

$$
\begin{bmatrix} x' \\ y' \\ z' \\ 1 \end{bmatrix} = \begin{bmatrix} \cos \theta & 0 & \sin \theta & 0 \\ 0 & 1 & 0 & 0 \\ -\sin \theta & 0 & \cos \theta & 0 \\ 0 & 0 & 0 & 1 \end{bmatrix} \begin{bmatrix} x \\ y \\ z \\ 1 \end{bmatrix}
$$

#### **3D Scaling**

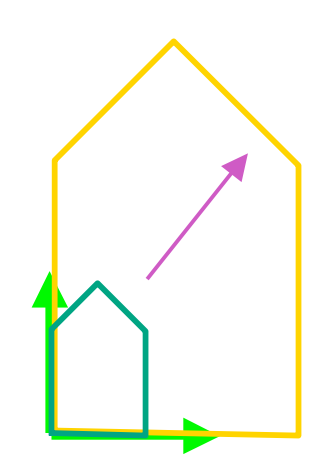

$$
\begin{bmatrix} x' \\ y' \\ z' \\ 1 \end{bmatrix} = \begin{bmatrix} a & 0 & 0 & 0 \\ 0 & b & 0 & 0 \\ 0 & 0 & c & 0 \\ 0 & 0 & 0 & 1 \end{bmatrix} \begin{bmatrix} x \\ y \\ z \\ 1 \end{bmatrix}
$$

**glScalef(a,b,c); glScalef(a,b,c);**

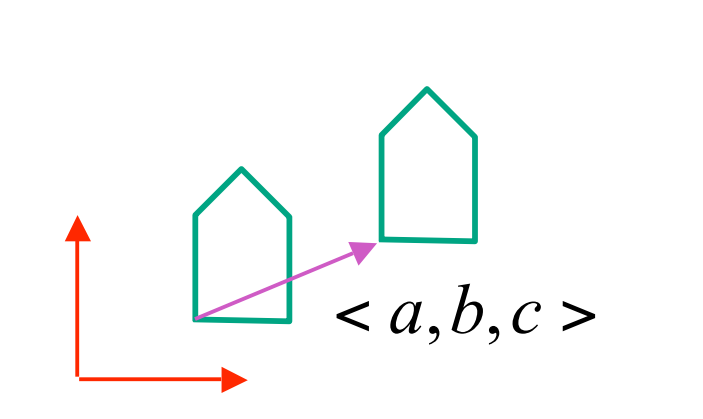

$$
\begin{bmatrix} x' \\ y' \\ z' \\ 1 \end{bmatrix} = \begin{bmatrix} 1 & 0 & 0 & a \\ 0 & 1 & 0 & b \\ 0 & 0 & 1 & c \\ 0 & 0 & 0 & 1 \end{bmatrix} \begin{bmatrix} x \\ y \\ z \\ 1 \end{bmatrix}
$$

**glTranslatef(a,b,c); glTranslatef(a,b,c);**

#### **3D Shear**

• **shear** in x  
\n
$$
xshear(sy, sz) = \begin{bmatrix} 1 & sy & sz & 0 \\ 0 & 1 & 0 & 0 \\ 0 & 0 & 1 & 0 \\ 0 & 0 & 0 & 1 \end{bmatrix}
$$
\n• **shear** in y  
\n• **shear** in z  
\n
$$
xshear(sx, sz) = \begin{bmatrix} 1 & 0 & 0 & 0 \\ sx & 1 & sz & 0 \\ 0 & 0 & 1 & 0 \\ 0 & 0 & 0 & 1 \end{bmatrix}
$$
\n• **shear** in z  
\n
$$
xshear(sx, sy) = \begin{bmatrix} 1 & 0 & 0 & 0 \\ 0 & 1 & 0 & 0 \\ sx & sy & 1 & 0 \\ 0 & 0 & 0 & 1 \end{bmatrix}
$$

#### **Summary: Transformations**

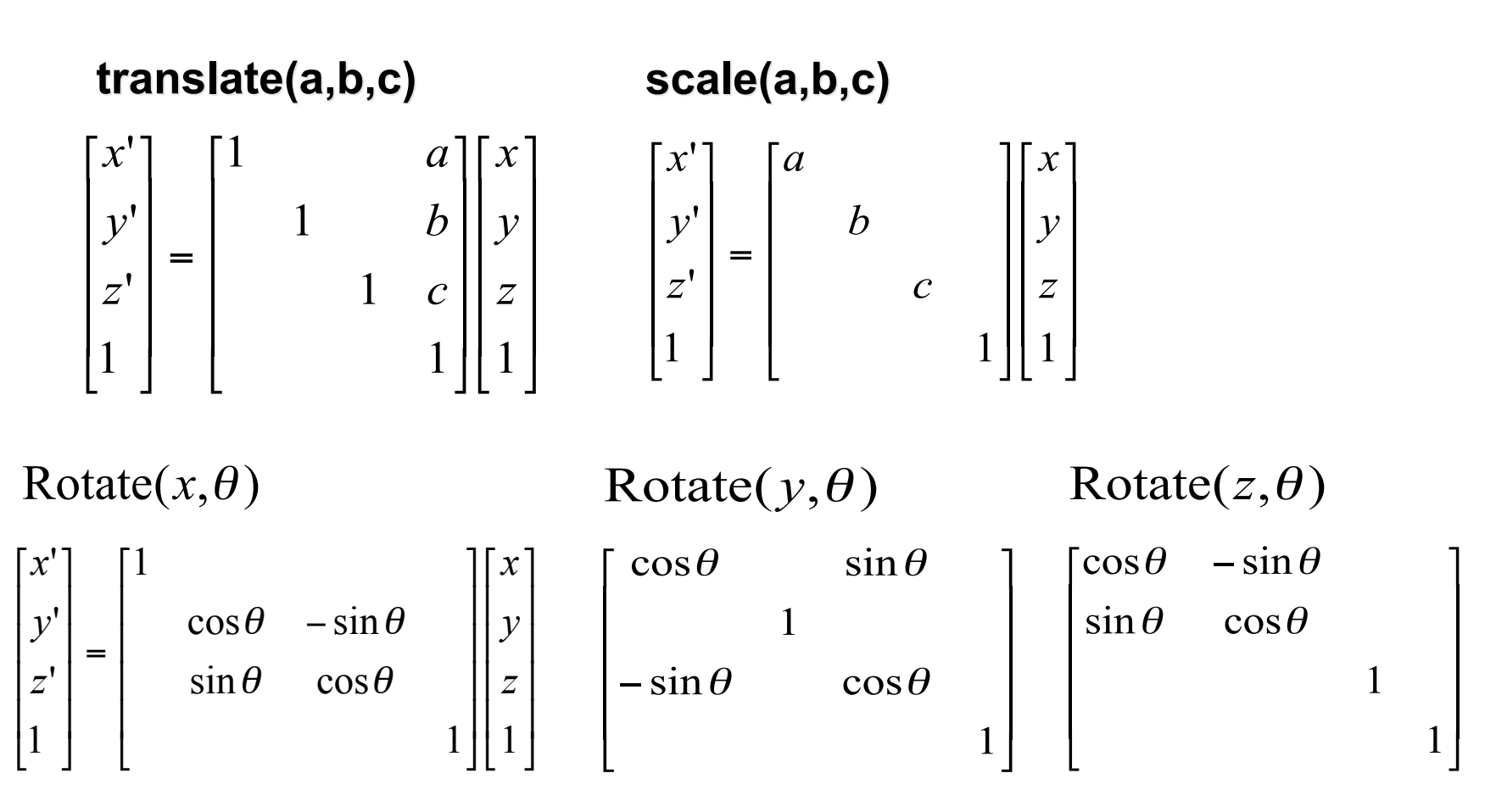

#### **Undoing Transformations: Inverses**

$$
\mathbf{T}(x, y, z)^{-1} = \mathbf{T}(-x, -y, -z)
$$

$$
\mathbf{T}(x, y, z) \mathbf{T}(-x, -y, -z) = \mathbf{I}
$$

$$
\mathbf{R}(z,\theta)^{-1} = \mathbf{R}(z,-\theta) = \mathbf{R}^{\mathrm{T}}(z,\theta) \quad \text{(R is orthogonal)}
$$
  

$$
\mathbf{R}(z,\theta) \mathbf{R}(z,-\theta) = \mathbf{I}
$$

$$
\mathbf{S}(sx, sy, sz)^{-1} = \mathbf{S}(\frac{1}{sx}, \frac{1}{sy}, \frac{1}{sz})
$$

$$
\mathbf{S}(sx, sy, sz) \mathbf{S}(\frac{1}{sx}, \frac{1}{sy}, \frac{1}{sz}) = \mathbf{I}
$$

#### • translation

$$
T1 = T(dx_1, dy_1) = \begin{bmatrix} 1 & dx_1 \\ 1 & dy_1 \\ 1 & 1 \end{bmatrix} \qquad T2 = T(dx_2, dy_2) = \begin{bmatrix} 1 & dx_2 \\ 1 & dy_2 \\ 1 & 1 \end{bmatrix}
$$

$$
P'' = T2 \cdot P' = T2 \cdot [T1 \cdot P] = [T2 \cdot T1] \cdot P, where
$$
\n
$$
T2 \cdot T1 = \begin{bmatrix} 1 & dx_{1} + dx_{2} \\ 1 & dy_{1} + dy_{2} \\ 1 & 1 \end{bmatrix}
$$
\nso translations add

• scaling

$$
S2 \cdot S1 = \begin{bmatrix} Sx_1 * dx_2 & & \\ & Sy_1 * sy_2 & \\ & & 1 & \\ & & & 1 \end{bmatrix} \quad \text{so scales multiply}
$$

• rotation

$$
R2 \cdot R1 = \begin{bmatrix} \cos(\theta 1 + \theta 2) & -\sin(\theta 1 + \theta 2) \\ \sin(\theta 1 + \theta 2) & \cos(\theta 1 + \theta 2) \\ 1 & 1 \end{bmatrix}
$$
 so rotations add

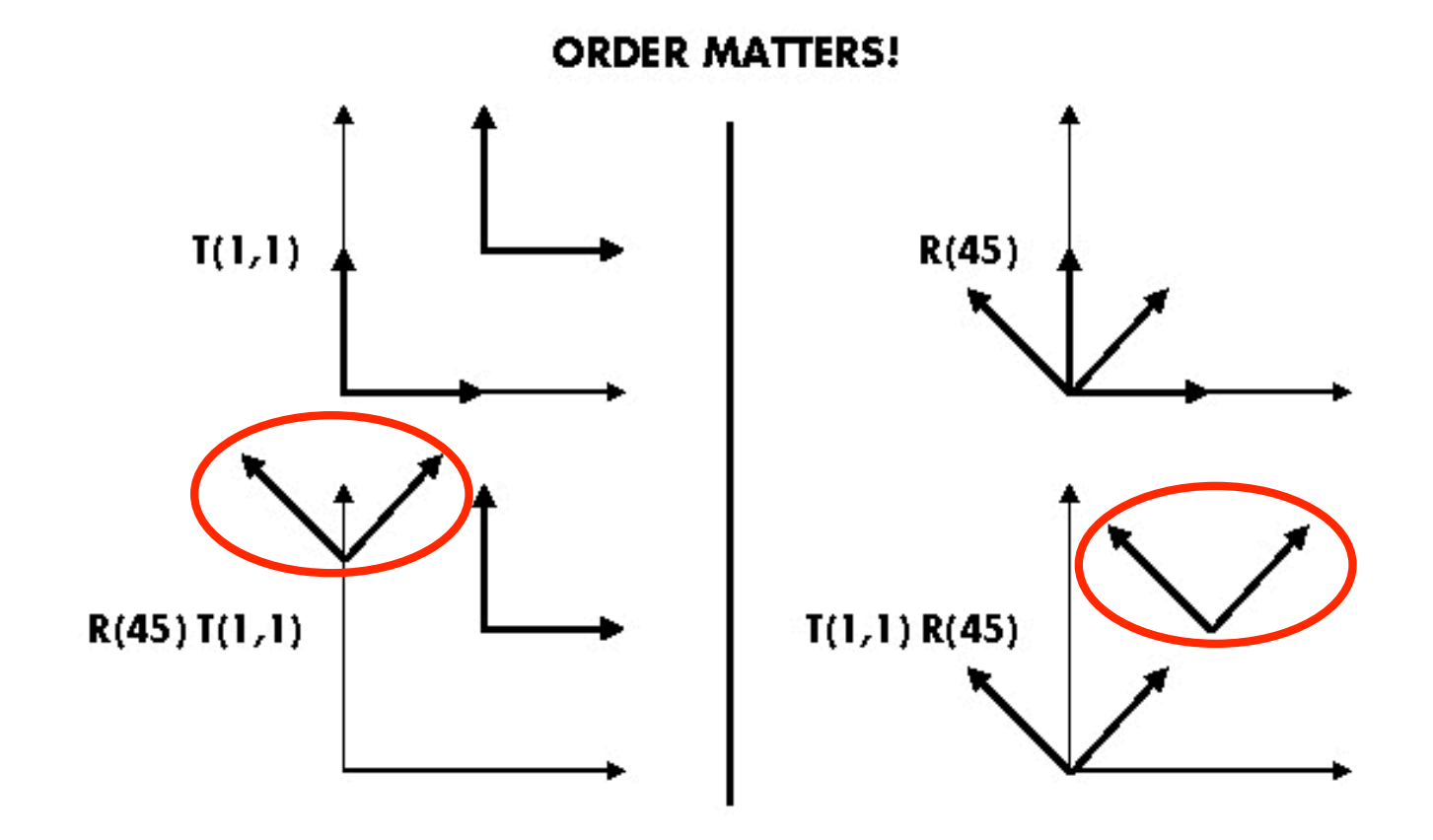

**Ta Tb = Tb Ta, but Ra Ta Tb = Tb Ta, but Ra Rb != Rb Ra and Ta Ra and Ta Rb != Rb Ta**

suppose we want

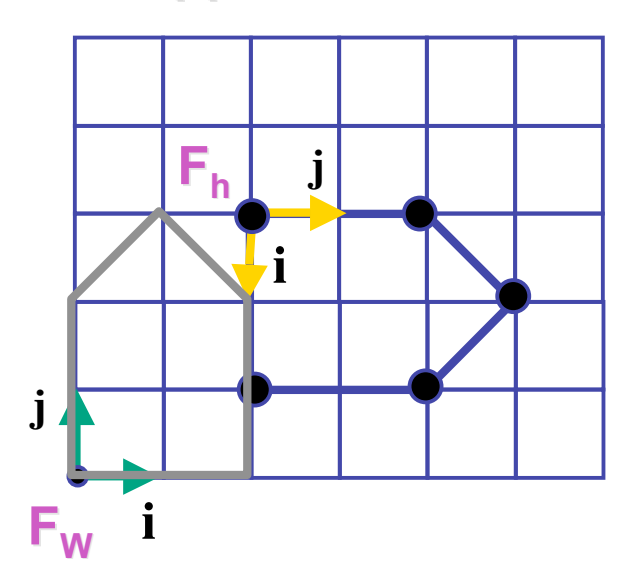

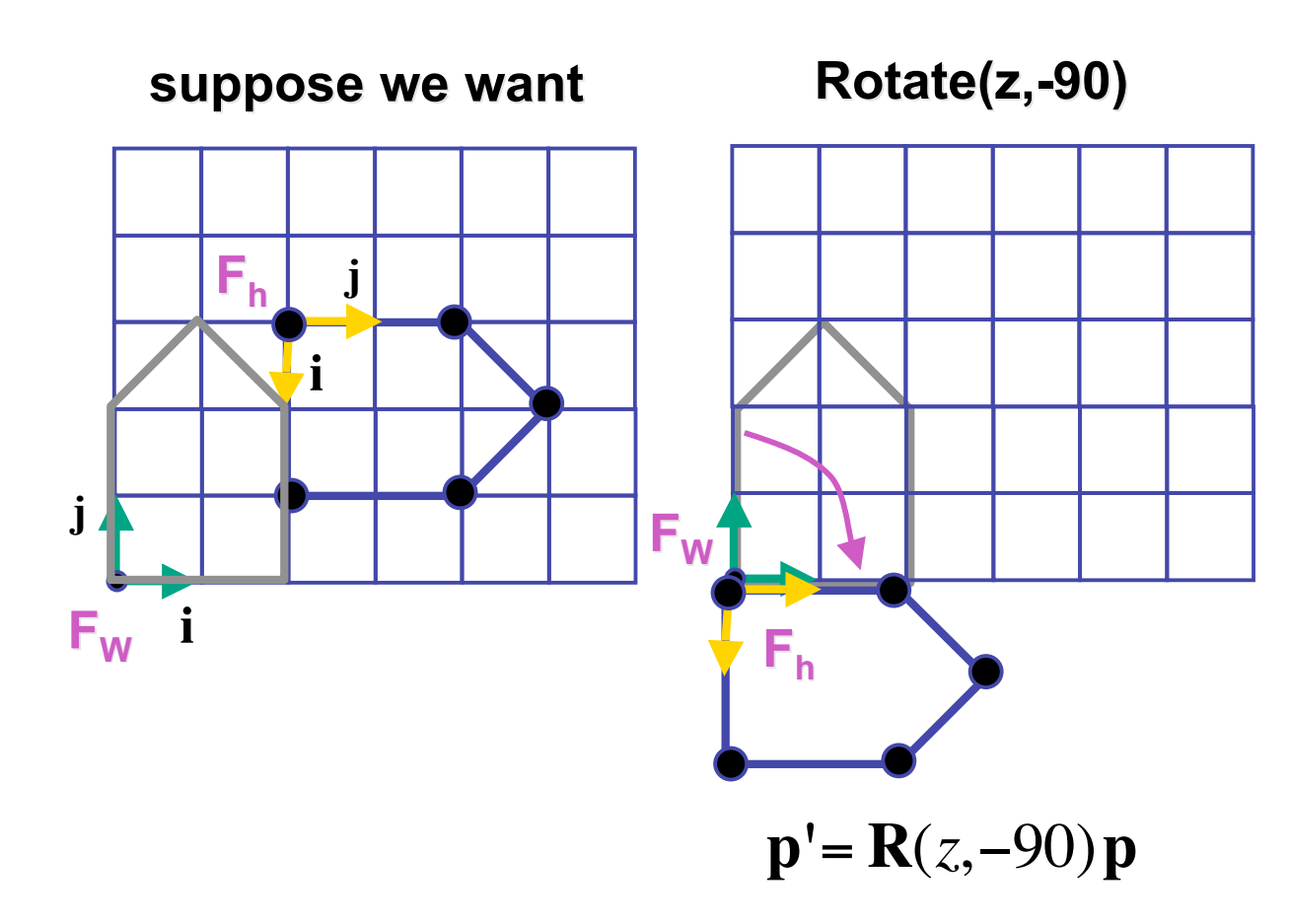

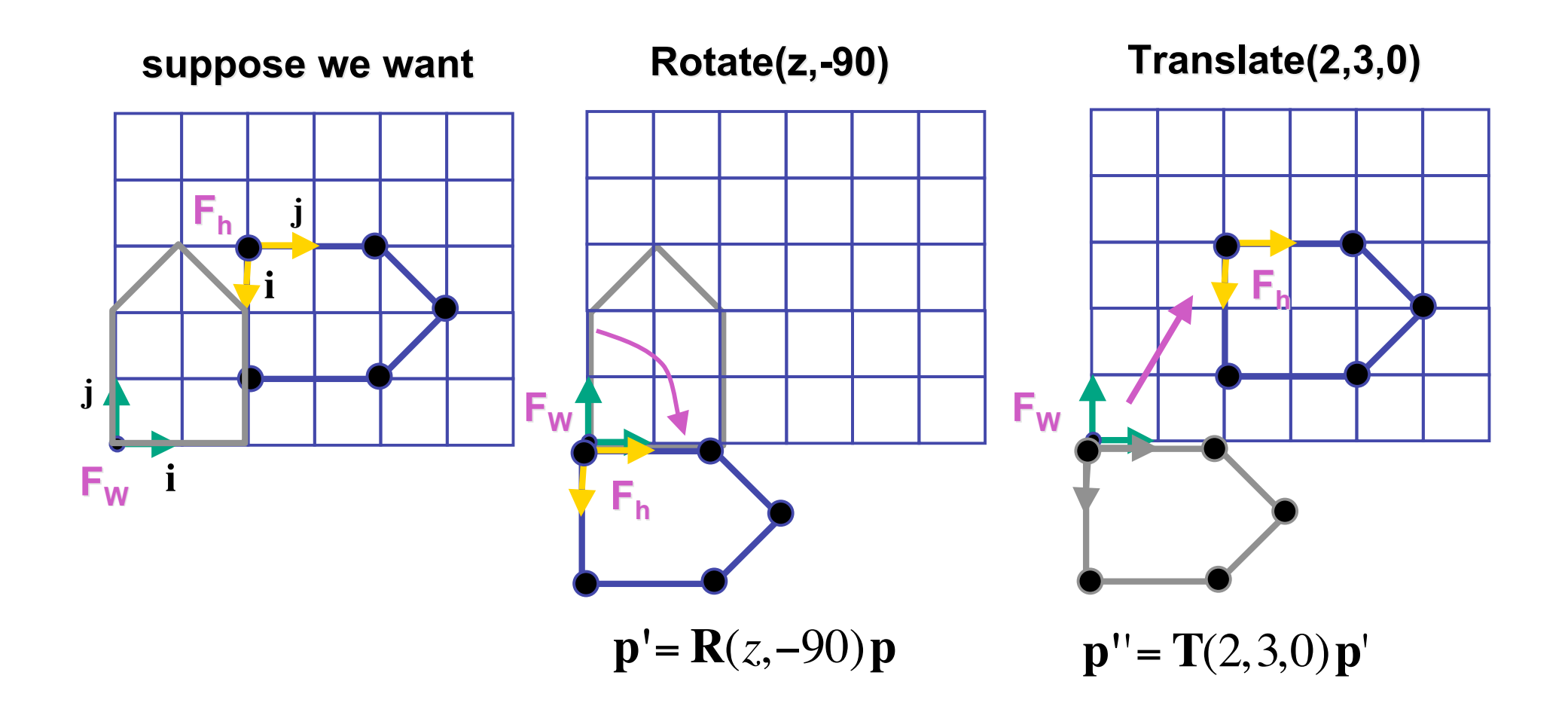

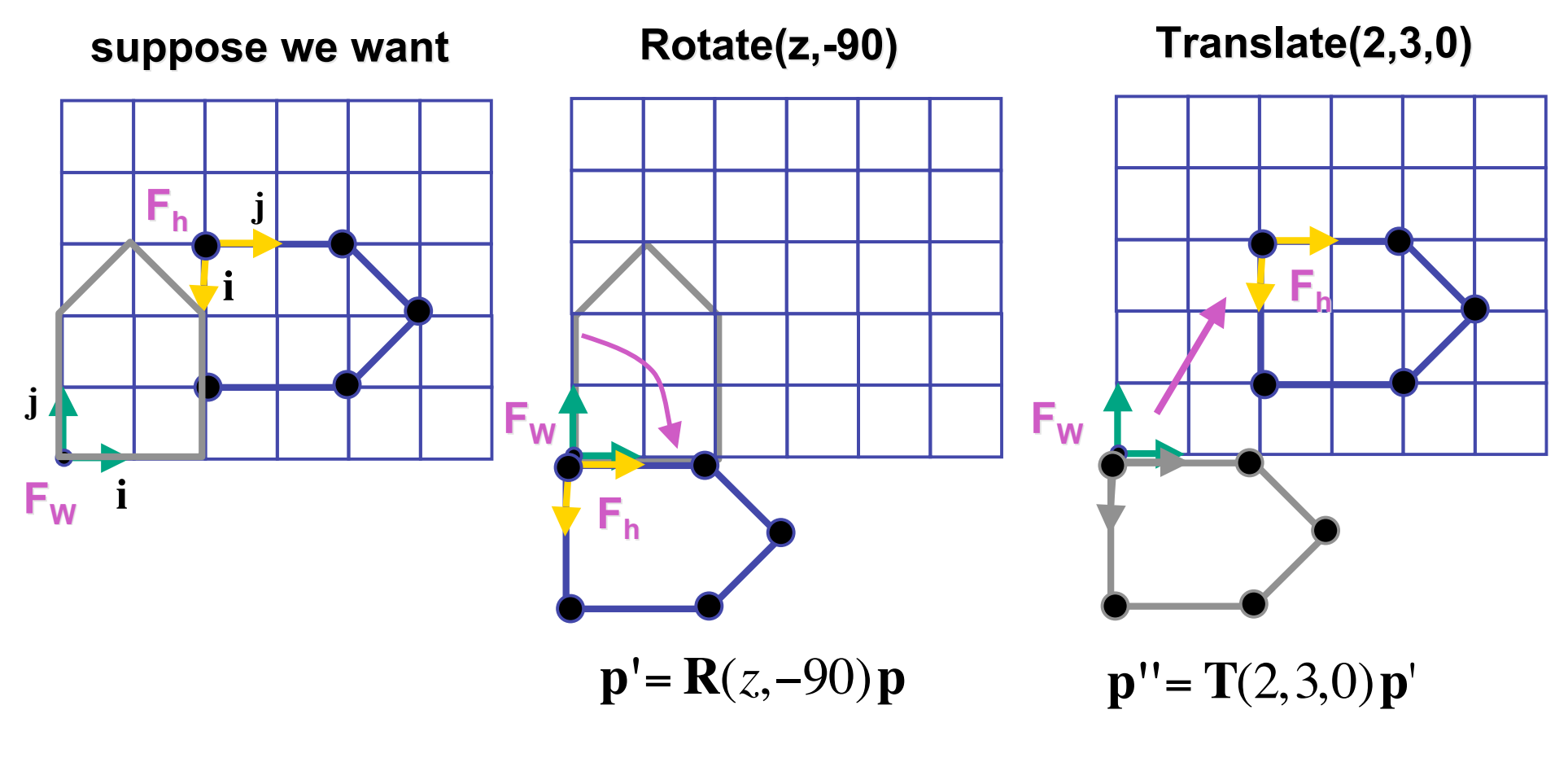

**p''** = **T**(2,3,0)**R**(*z*,−90)**p** = **TRp**

# **p'**= **TRp Composing Transformations**

- which direction to read?
	- right to left
		- interpret operations wrt fixed coordinates
		- וסו<br>+ • moving object
	- left to right
		- interpret operations wrt local coordinates
		- changing coordinate system

**p'**= **TRp**

- which direction to read?
	- right to left
		- interpret operations wrt fixed coordinates
		- moving object
	- left to right **OpenGL pipeline ordering!**
		- interpret operations wrt local coordinates
		- changing coordinate system

**p'**= **TRp**

- which direction to read?
	- right to left
		- interpret operations wrt fixed coordinates
		- moving object
	- left to right **OpenGL pipeline ordering!**
		- interpret operations wrt local coordinates
		- changing coordinate system
		- OpenGL updates current matrix with postmultiply
			- glTranslatef(2,3,0);
			- glRotatef(-90,0,0,1);
			- glVertexf(1,1,1);
		- specify vector last, in final coordinate system
		- first matrix to affect it is specified second-to-last

# **Interpreting Transformations**

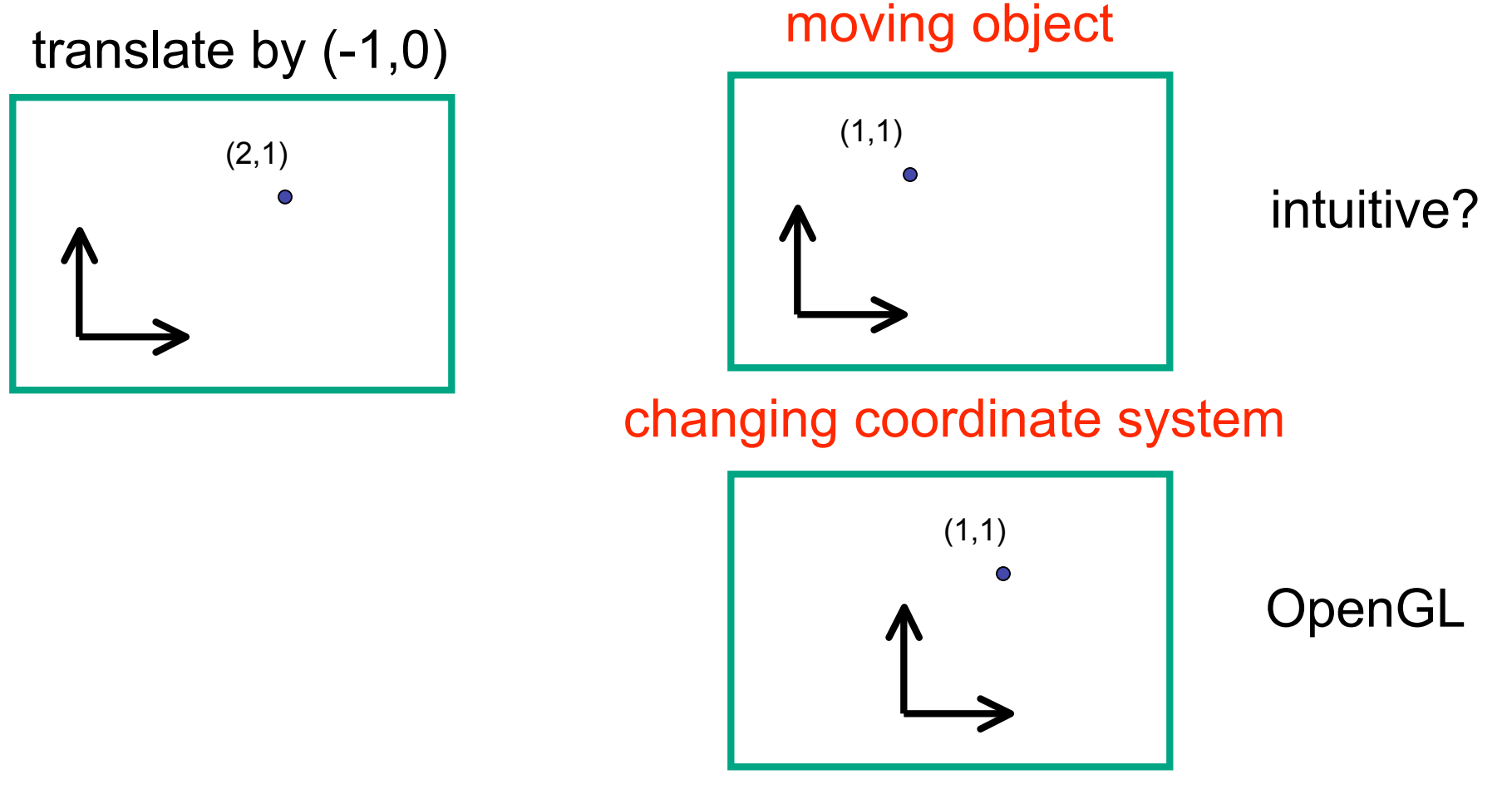

• same relative position between object and basis vectors

# **Matrix Composition**

- matrices are convenient, efficient way to represent series of transformations
	- general purpose representation
	- hardware matrix multiply
	- matrix multiplication is associative
		- **p** =  $(T^*(R^*(S^*p)))$
		- **p** =  $(T^*R^*S)^*p$
- procedure
	- correctly order your matrices!
	- multiply matrices together
	- result is one matrix, multiply vertices by this matrix
	- all vertices easily transformed with one matrix multiply

#### **Rotation About a Point: Moving Object**

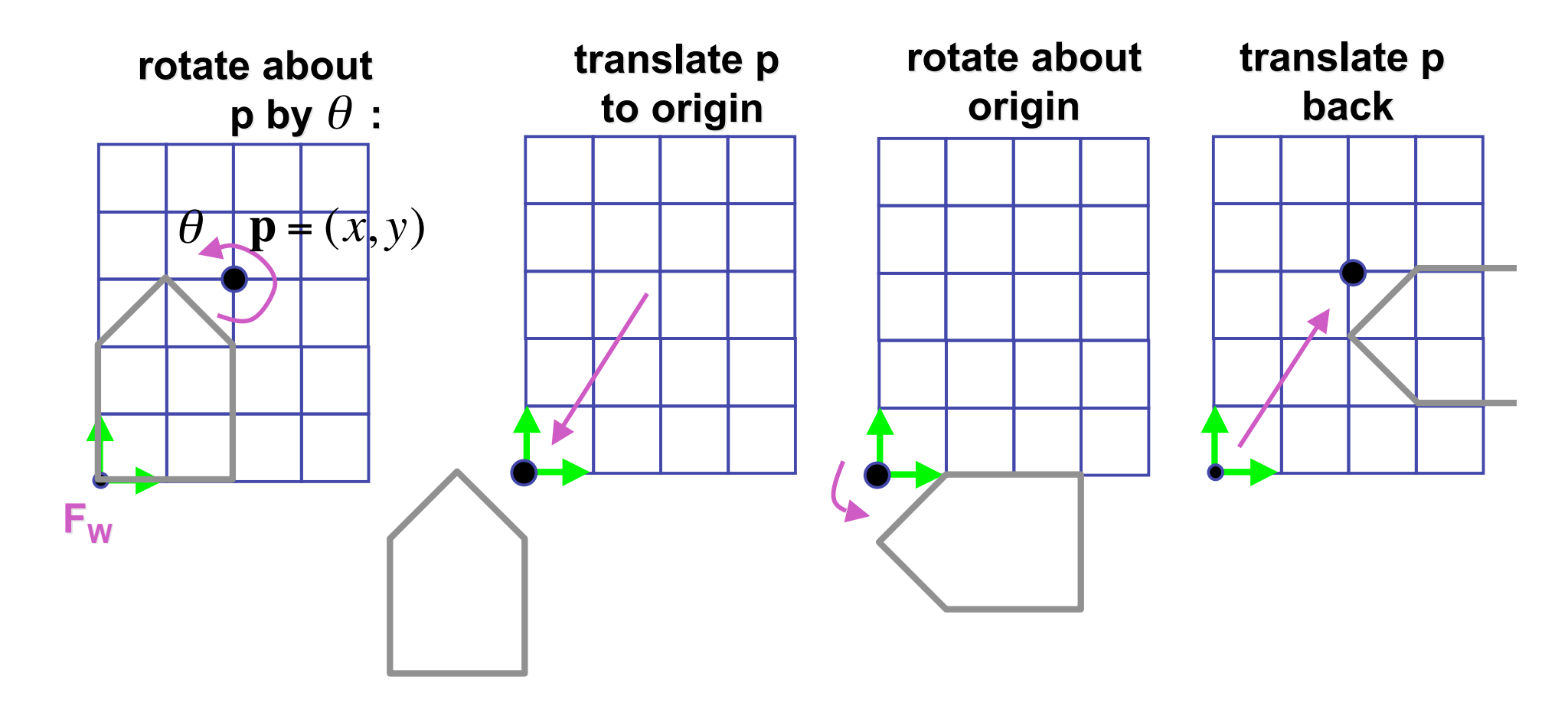

 $\mathbf{T}(x, y, z) \mathbf{R}(z, \theta) \mathbf{T}(-x, -y, -z)$ 

• same example: rotation around arbitrary center

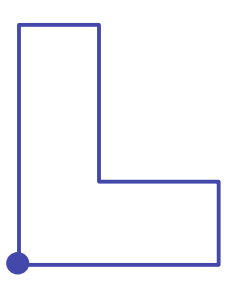

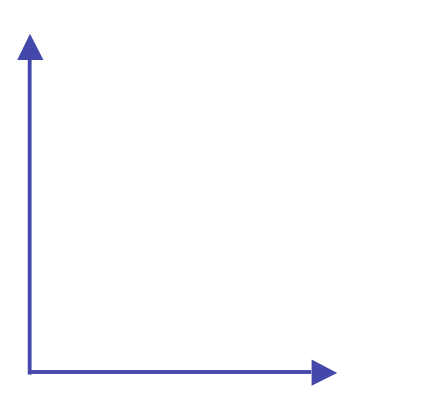

- rotation around arbitrary center
	- step 1: translate coordinate system to rotation center

- rotation around arbitrary center
	- step 2: perform rotation

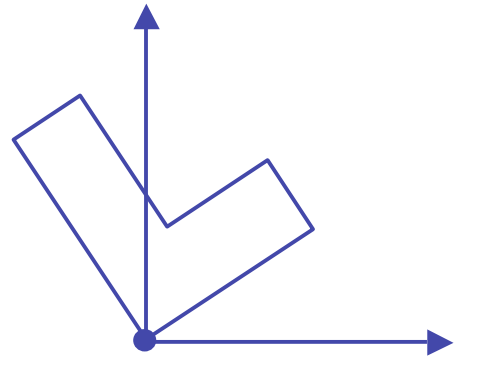

- rotation around arbitrary center
	- step 3: back to original coordinate system

#### **General Transform Composition**

- transformation of geometry into coordinate system where operation becomes simpler
	- typically translate to origin
- perform operation
- transform geometry back to original coordinate system

# **Rotation About an Arbitrary Axis**

- axis defined by two points
- translate point to the origin
- rotate to align axis with z-axis (or x or y)
- perform rotation
- undo aligning rotations
- undo translation

#### **Arbitrary Rotation**

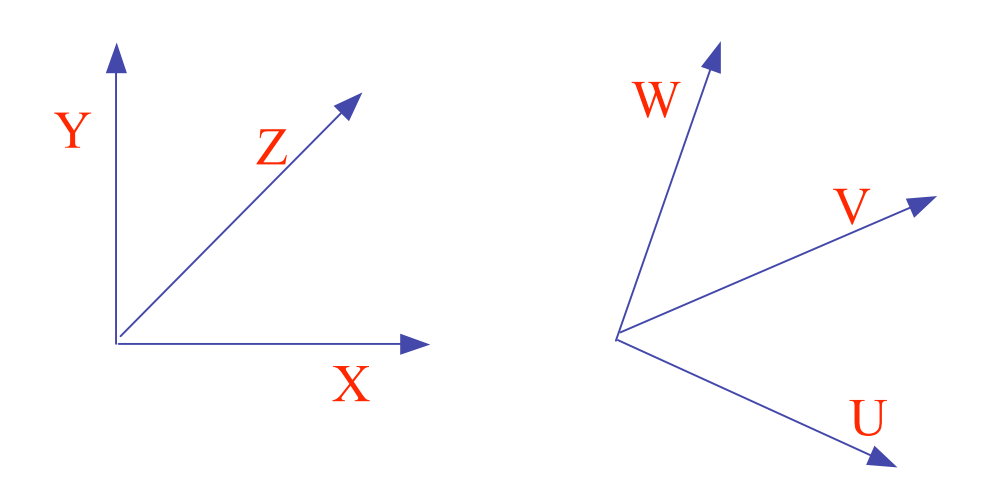

- problem:
	- given two orthonormal coordinate systems *XYZ* and *UVW*
	- find transformation from one to the other
- answer:
	- transformation matrix R whose columns are *U,V,W:*

$$
R = \begin{bmatrix} u_x & v_x & w_x \\ u_y & v_y & w_y \\ u_z & v_z & w_z \end{bmatrix}
$$

#### **Arbitrary Rotation**

• why?

$$
R(X) = \begin{bmatrix} u_x & v_x & w_x \\ u_y & v_y & w_y \\ u_z & v_z & w_z \end{bmatrix} \begin{bmatrix} 1 \\ 0 \\ 0 \end{bmatrix}
$$

$$
= (u_x, u_y, u_z)
$$

$$
= U
$$

• similarly  $R(Y) = V & R(Z) = W$